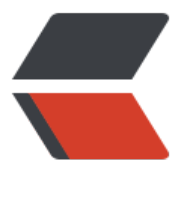

链滴

## mongdb [并发](https://ld246.com)与锁相关

作者: someone31950

- 原文链接:https://ld246.com/article/1535875179556
- 来源网站: [链滴](https://ld246.com/member/someone31950)
- 许可协议:[署名-相同方式共享 4.0 国际 \(CC BY-SA 4.0\)](https://ld246.com/article/1535875179556)

```
<p>db.currentOp()</p>
<p>Mongodb 的命令一般很快就完成,但是在一台繁忙的机器或者有比较慢的命令时,你可以通过 
b.currentOp()获取当前正在执行的操作。</p>
<p>在没有负载的机器上,该命令基本上都是返回空的</p>
<blockquote>
<p>db.currentOp()</p>
</blockquote>
<p>{ "inprog" : [ ] }</p>
<p>以下是一个有负载的机器上得到的返回值样例:</p>
<p>{ "opid" : "shard3:466404288", "active" : false, "waitingForLock" : false, "op" : "query", "ns" 
 "sd.usersEmails", "query" : { }, "client_s" : "10.121.13.8:34473", "desc" : "conn" },</p>
<p>字段名字都能自解释。如果你发现一个操作太长,把数据库卡死的话,可以用这个命令杀死他</
>
<blockquote>
<p>db.killOp("shard3:466404288")</p>
</blockquote>
<p>来自 <a href="https://ld246.com/forward?goto=%255Bhttp%3A%2F%2Fwww.cnblogs.c
m%2Frenyb%2Farchive%2F2013%2F01%2F18%2F2866632.html%255D%28http%3A%2F%2F
ww.cnblogs.com%2Frenyb%2Farchive%2F2013%2F01%2F18%2F2866632.html%29" target="_
lank" rel="nofollow ugc">[http://www.cnblogs.com/renyb/archive/2013/01/18/2866632.html]
http://www.cnblogs.com/renyb/archive/2013/01/18/2866632.html)</a></p>
<p>官方:<a href="https://ld246.com/forward?goto=https%3A%2F%2Fdocs.mongodb.com
2Fv3.2%2Ffaq%2Fconcurrency%2F" target="_blank" rel="nofollow ugc">https://docs.mongo
b.com/v3.2/faq/concurrency/</a></p>
```
<p>主要是 db.currentOp()看,然后 db.killOp("opid 的值")杀掉锁。</p>